# Adapters

© 2008 Haim Michael

## Introduction

- $\cdot$  The adapters assist with binding the data and the user interface controls.
- $\triangle$  **The adapters are available for those views that extends the** AdapterView **class**: ListView, GridView, Spinner and Gallery.

### Classes Hierarchy

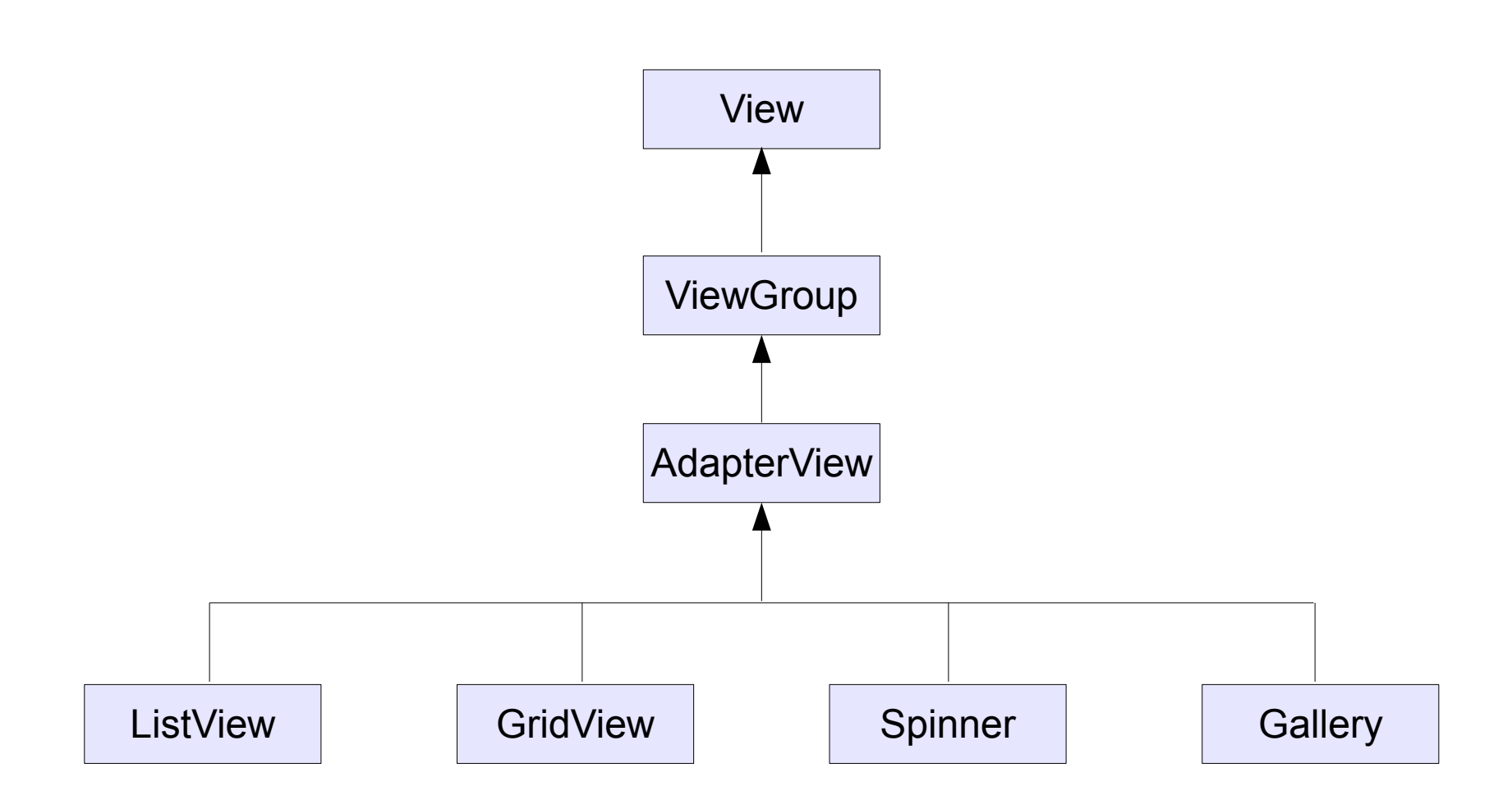

### The Adapter Purpose

❖ The purpose of having an adapter is to use it for providing the child views for the container.

### The SimpleCursorAdapter Class

 $\triangle$  The SimpleCursorAdapter object provides the ListView object with the TextView objects that should be displayed.

#### The ArrayAdapter Class

- $\cdot \cdot$  The ArrayAdapter is the simplest of all adapters on the android platform.
- ❖ We use this adapter for providing lists with their items.
- $\clubsuit$  When using this adapter it is assumed that  $TextView$ controls represent the list items.

### The ArrayAdapter Class

 $\leftrightarrow$  Instantiating the ArrayAdapter class usually looks as the following code sample.

```
...
ArrayAdapter<String> adapter = new ArrayAdapter<String>(
   this,
   android.R.layout.simple list item 1,
   new string[]{"red","green","orange","yellow","blue"});
...
```